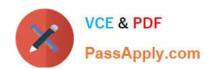

# 70-487<sup>Q&As</sup>

Developing Microsoft Azure and Web Services

# Pass Microsoft 70-487 Exam with 100% Guarantee

Free Download Real Questions & Answers PDF and VCE file from:

https://www.passapply.com/70-487.html

100% Passing Guarantee 100% Money Back Assurance

Following Questions and Answers are all new published by Microsoft
Official Exam Center

- Instant Download After Purchase
- 100% Money Back Guarantee
- 365 Days Free Update
- 800,000+ Satisfied Customers

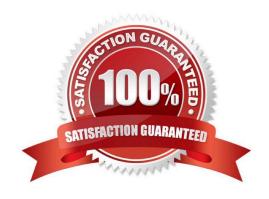

### https://www.passapply.com/70-487.html 2021 Latest passapply 70-487 PDF and VCE dumps Download

### **QUESTION 1**

You develop a Universal Windows Platform (UWP) application for Windows 10 Internet of Things (IoT) Core.

The application uses Entity Framework Core and a SQLite database to store data;

You use the SQLite EF Core database provider to migrate data from an on-premises database to SQLite. The migration process throws an exception.

You need to resolve the exception.

What are two possible ways to achieve this goal? Each correct answer presents a complete solution.

NOTE: Each correct selection is worth one point.

- A. Clone the on-premises database to a schema-less database.
- B. Convert the application to use .NET Standard.
- C. Limit all of SQLite processes to one server.
- D. Limit the number of concurrent processes that write to the SQLite database.

Correct Answer: AD

A: The common relational library (shared by Entity Framework relational database providers) defines APIs for modelling concepts that are common to most relational database engines. A couple of these

concepts are not supported by the SQLite provider: Schemas, Sequences, Computed columns.

The SQLite database engine does not support a number of schema operations that are supported by the majority of other relational databases. If you attempt to apply one of the unsupported operations to a SQLite database then a

NotSupportedException will be thrown.

D: SQLite allows multiple processes to have the database file open at once, and for multiple processes to read the database at once. When any process wants to write, it must lock the entire database file for the duration of its update.

References: https://docs.microsoft.com/en-us/ef/core/providers/sqlite/limitations

### **QUESTION 2**

Errors occasionally occur when saving data using the FlightInfoContext ADO.NET Entity Framework context. Updates to the data are being lost when an error occurs.

You need to ensure that data is still saved when an error occurs by retrying the operation. No more than five retries should be performed.

Which code segment should you use as the body of the SaveChanges() method in the FlightInfoContext.es file?

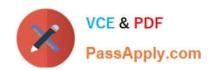

```
A. for (var i = 0; i < 5; i++)
     try
     1
       return base.SaveChanges();
     catch (SqlException ex)
       if (IsTransient(ex.Number))
         continue;
   return base. SaveChanges();
B. var exception = new EntitySqlException();
   while (exception.Data != 0 && exception.Data.Count < 5)
     try
       return base. SaveChanges();
                               M.com
     catch (EntitySqlException ex)
       if (IsTransient(ex.HResult))
         exception = ex;
   return base. SaveChanges ()
C. for (var i =
     try
       return base. SaveChanges();
     catch (SolException ex)
          (IsTransient (ex.Number))
         break;
   return base.SaveChanges();
D. for (var i = 0; i < 5; i++)
     try
       return base.SaveChanges();
     catch (SqlException ex)
       if (!IsTransient(ex.Number))
         continue;
   1
   return base.SaveChanges();
```

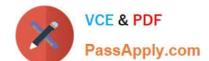

2021 Latest passapply 70-487 PDF and VCE dumps Download

| A.       | Optio | n A |
|----------|-------|-----|
| <i>,</i> | Optio | ,.  |

B. Option B

C. Option C

D. Option D

Correct Answer: A

### **QUESTION 3**

You need to create an OData filter expression that returns bools that match the following characteristics:

1.

Published after 1/1/2000

2.

Have "Science" as the first word Which filter statement should you use?

A. /books?\$filter=PublishDate gt datetime'2000-1-1' and startswith(Title, 'Science')

B. /books?\$filter=PublishDate greaterthan datetime'2000-1-1' and startswith(Title, 'Science')

C. /search?\$filter=PublishDate greaterthan datetime'2000-1-1' and beginswith (Title, 'Science')

D. /search?\$filter=PublishDate gt datetime'2000-1-1' and beginswith(Title, 'Science')

Correct Answer: A

The gt keyword is used for the greater than comparison.

The startswith keyword is used to compare the beginning of a string.

Example: Returns entry numbers611 and higher.

filter= Entry\_No gt 610

Example: Returns all customers names beginning with "S".

filter=startswith(Name, \\'S\\')

References:

https://msdn.microsoft.com/en-us/library/hh169248(v=nav.90).aspx

### **QUESTION 4**

**DRAG DROP** 

2021 Latest passapply 70-487 PDF and VCE dumps Download

You add a class named ShippingInfo.

You need to modify the IShippingService interface and the ShippingInfo class to meet the technical requirements.

You have the following code:

```
Target 1
public interface IShippingService
    Target 2
    ShippingInfo Get ShippingInfo
Target 3
public class State
    Target 4
    public string StateName
Target 5
public class
             ShappingInfo
    Target 6
    public string StreetAddress { get; set; }
    Target 7
    public string ZipCode { get; set; }
}
```

Which code segments should you include in Target 1, Target 2, Target 3, Target 4, Target 5, Target 6 and Target 7? (To answer, drag the appropriate code segments to the correct location or locations in the answer area. Each code segment may be used once, more than once, or not at all. You may need to drag the split bar between panes or scroll to view content.)

Select and Place:

2021 Latest passapply 70-487 PDF and VCE dumps Download

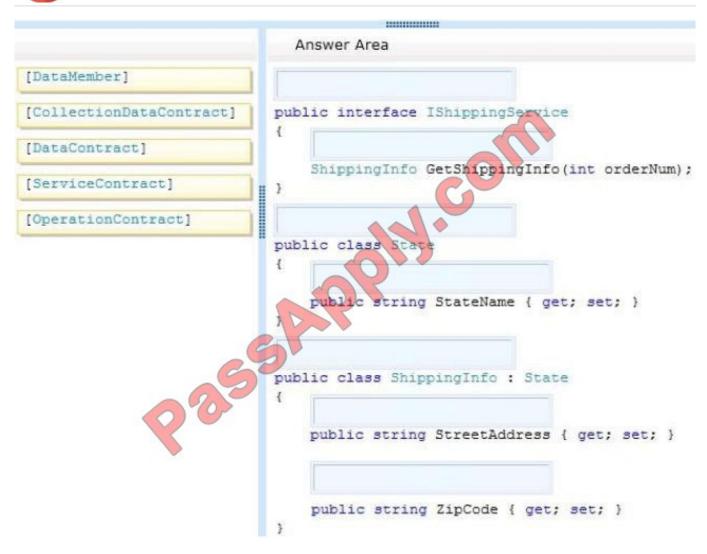

Correct Answer:

2021 Latest passapply 70-487 PDF and VCE dumps Download

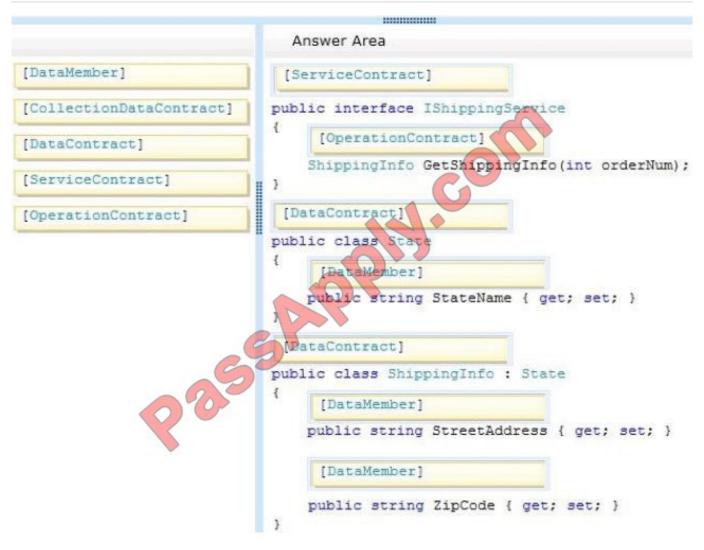

http://msdn.microsoft.com/en-us/library/system.servicemodel.servicecontractattribute.aspx

### **QUESTION 5**

You have a web server that hosts several web applications.

From Microsoft Visual Studio, you create an assembly that is signed.

You need to make the assembly available to all of the web applications on the web server. The solution must minimize the number of copies of the assembly.

Which tool should you run?

- A. gacutil.exe
- B. sn.exe
- C. tlbImp.exe
- D. regasm.exe

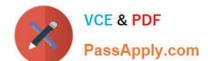

2021 Latest passapply 70-487 PDF and VCE dumps Download

Correct Answer: B

Strong Name Scenario

The following scenario outlines the process of signing an assembly with a strong name and later referencing it by that name.

Assembly A is created with a strong name using one of the following methods:

References: https://docs.microsoft.com/en-us/dotnet/framework/app-domains/create-and- use-strong-named-assemblies

### **QUESTION 6**

You are preparing to develop a set of libraries for a company.

The libraries must be shared across the company.

You need to create a remote NuGet feed that exposes the libraries.

What should you do? (Each answer presents part of the solution. Choose all that apply.)

- A. Install the NuGet.Feed Package.
- B. Install the NuGet.Server Package.
- C. Configure the Packages folder located in the system.webserver section of the web application\\'s Web.config.
- D. Create a new Empty Web Site in Visual Studio 2012.
- E. Configure the Packages folder located in the appSettings section of the web application\\'s Web.config.
- F. Add packages to the Packages folder.
- G. Create a new Empty Web Application in Visual Studio 2012.

Correct Answer: BEFG

### Explanation:

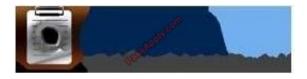

### **QUESTION 7**

You are preparing to write the data access code for the children\\'s book area of the web site. You need to review the requirements and identify the appropriate data access technology. What should you do?

A. Use ADO.NET Entity Framework.

# VCE & PDF PassApply.com

### https://www.passapply.com/70-487.html

2021 Latest passapply 70-487 PDF and VCE dumps Download

- B. Use a Web Service.
- C. Use the WCF Data Services.
- D. Use LINQ to SQL.

Correct Answer: A

Using the Entity Framework, developers issue queries using LINQ, then retrieve and manipulate data as strongly typed objects.

From scenario: The children\\'s book area of the web application must get data directly from a local database. It must use a connection string. It must also support access to the stored procedures on a database. Further, it is required to have strongly typed objects. Finally, it will require access to databases from multiple vendors and needs to support more than one-to-one mapping of database tables. References: http://www.entityframeworktutorial.net/what-is-entityframework.aspx

### **QUESTION 8**

Note: This question is part of a series of questions that present the same scenario. Each question in the series contains a unique solution that might meet the stated goals. Some question sets might have more than one correct solution, while

others might not have a correct solution.

After you answer a question in this section, you will NOT be able to return to it. As a result, these questions will not appear in the review screen.

You are developing a RESTful API that uses ASP.NET Core. You plan to host the API in Azure App Services. You provision a development environment in the application service.

Developers must be able to deploy the API to the development environment. You must not share the Azure account credentials with developers.

You need to ensure that developers can deploy the API to the development environment. Solution: Download the Publish profile for the application service and share it with the developers. Use Microsoft Visual Studio Publishing.

Does the solution meet the goal?

A. Yes

B. No

Correct Answer: A

To configure deployment for a web project in Visual Studio, you create one or more publish profiles using the Publish Web wizard. A publish profile specifies the server you are deploying to, the credentials needed to log on to the server, the databases to deploy, and other deployment options. When you are ready to publish, you choose the profile you want to use and click the Publish button in the wizard or in the Web One Click Publish toolbar.

References: https://msdn.microsoft.com/en-us/library/dd465337(v=vs.110).aspx

### **QUESTION 9**

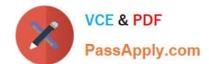

2021 Latest passapply 70-487 PDF and VCE dumps Download

You are developing a WCF service.

You need to cueate a duplex contract.

What should you do? (Each correct answer presents part of the solution. Choose all that apply)

- A. Apply the MessagContractAttribute attribute to every public method signature included in the appropriate contract.
- B. Creat an interface for the client-side duplex contract.
- C. Creat an interface for the server-side duplex contract.
- D. Apply the MessagContractAttribute attribute to the appropriate interface.
- E. App the ServiceContractAttribute attribute to the appropriate interface. Then, apply the OperationContractAttribute attribute to every public method signature included in that contract.
- F. Set the CallbackContract property to the appropriate interface.

Correct Answer: CEF

### **QUESTION 10**

You are developing an ASP.NET MVC application that reads and writes data from a SQL Server database.

You need to prevent the application from reading data that is locked by other transactions. You also need to prevent exclusive range locks.

Which isolation level should you use?

- A. ReadCommitted
- B. Serializable
- C. Repeatable
- D. ReadUncommitted

Correct Answer: A

### **QUESTION 11**

### DRAG DROP

You develop a reusable content management library.

You need to build a NuGet package to integrate the library into your projects.

What should you do? To answer, drag the appropriate code elements to the correct location or locations in the answer area. Each code element may be used once, more than once, or not at all. You may need to drag the split bar between

2021 Latest passapply 70-487 PDF and VCE dumps Download

panes or scroll to view content.

NOTE: Each correct selection is worth one point.

Select and Place:

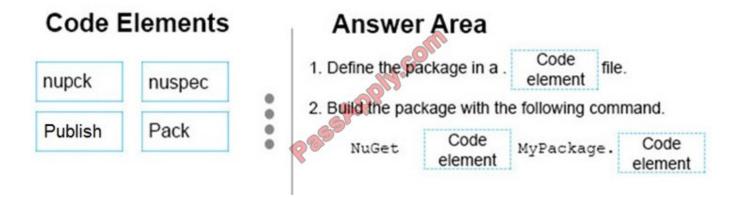

Correct Answer:

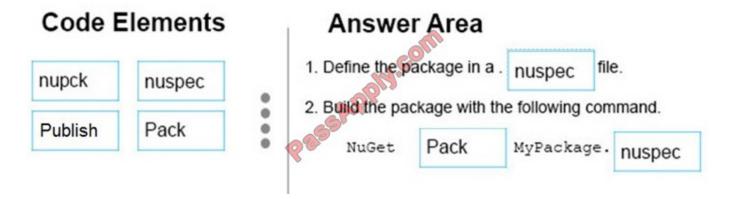

Box 1: nuspec

Once you know what files you want to package, the next step is creating a package manifest in a .nuspec XML file.

Box 2: pack

Creating the package with the nuget pack command.

When using an assembly or the convention-based working directory, create a package by running nuget pack with your .nuspec file, replacing with your specific filename:

nuget pack .nuspec

Box 3: nuspec

References:

https://docs.microsoft.com/en-us/nuget/create-packages/creating-a-package

### **QUESTION 12**

2021 Latest passapply 70-487 PDF and VCE dumps Download

You have table named Employee that has two columns named firstName and lastName.

You need to insert synchronously the first and last name of an employee into the Employee table.

Which five code segments should you use? Develop the solution by selecting and arranging the required code segments in the correct order.

NOTE: You will not need all of the code segments.

Select and Place:

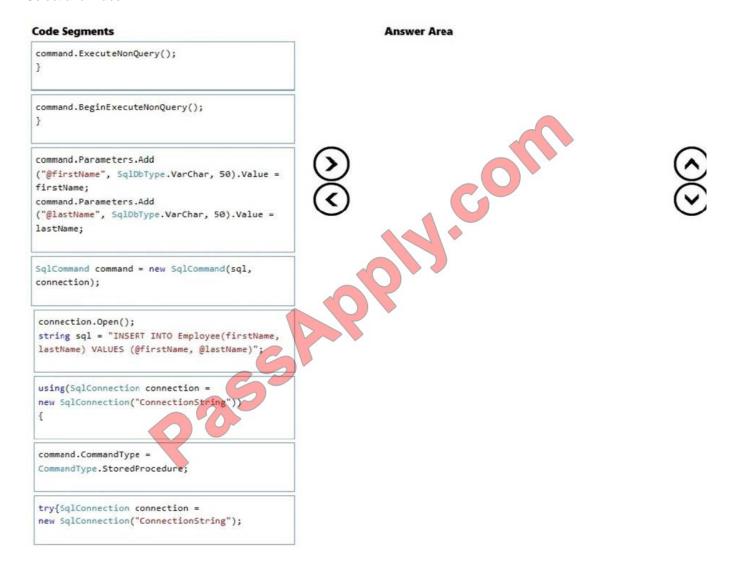

Correct Answer:

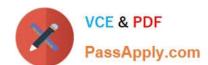

2021 Latest passapply 70-487 PDF and VCE dumps Download

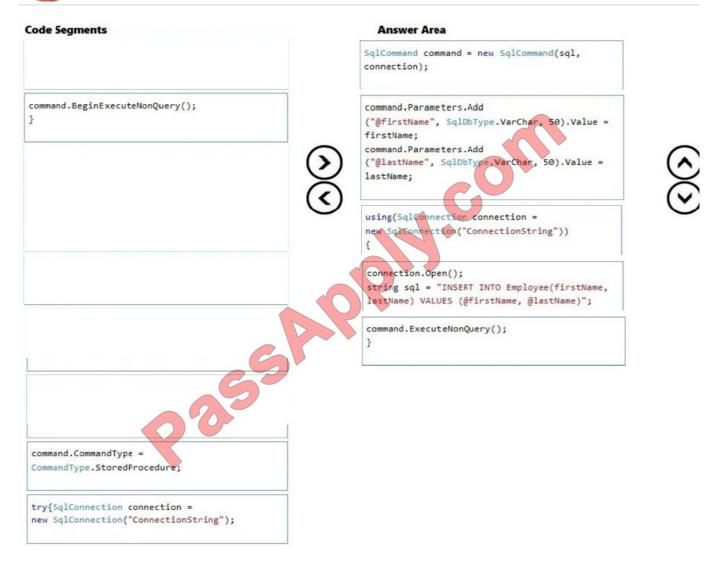

Latest 70-487 Dumps

70-487 PDF Dumps

70-487 Braindumps

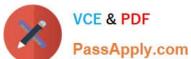

To Read the Whole Q&As, please purchase the Complete Version from Our website.

# Try our product!

100% Guaranteed Success

100% Money Back Guarantee

365 Days Free Update

Instant Download After Purchase

24x7 Customer Support

Average 99.9% Success Rate

More than 800,000 Satisfied Customers Worldwide

Multi-Platform capabilities - Windows, Mac, Android, iPhone, iPod, iPad, Kindle

We provide exam PDF and VCE of Cisco, Microsoft, IBM, CompTIA, Oracle and other IT Certifications. You can view Vendor list of All Certification Exams offered:

https://www.passapply.com/allproducts

# **Need Help**

Please provide as much detail as possible so we can best assist you. To update a previously submitted ticket:

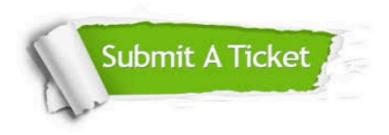

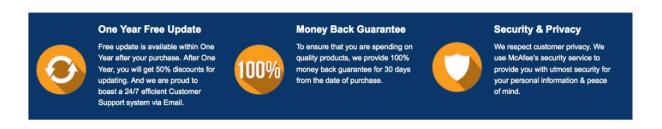

Any charges made through this site will appear as Global Simulators Limited. All trademarks are the property of their respective owners. Copyright © passapply, All Rights Reserved.